### Data Rate Adaptation

Marek Hajduczenia, PhD ZTE Corporation [marek.hajduczenia@zte.pt](mailto:marek.hajduczenia@zte.pt)

Andrea Garavaglia Qualcomm Inc. [andreag@qti.qualcomm.com](mailto:marek.hajduczenia@zte.pt)

## Scope

• This second par of the slide deck illustrates the detailed changes needed for DRA, based on the principles described in the first part

• Note: For now only the basic functionality are covered, while more advanced cases like code word shortening will be treated in a separate presentation, revising and further refining these baseline design

Receive Direction in CLT/CNU

### **DRA IN EPOC - RX**

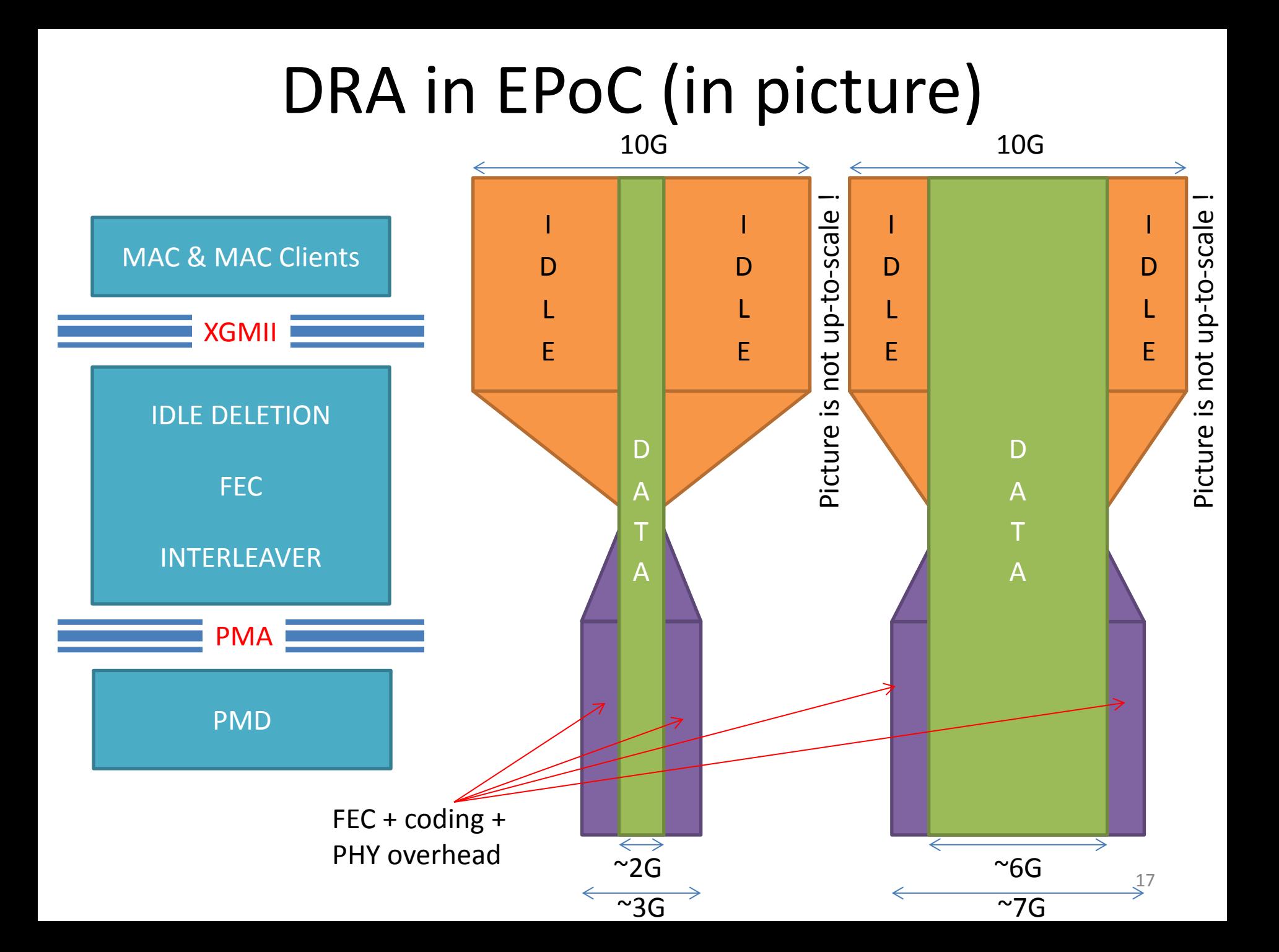

### IDLE handling in Rx direction (CNU/CLT)

#### **IDLE Deletion process**

- Extra IDLEs are then removed above XGMII interface and complete Ethernet frames are then passed to respective MAC Clients.
- Data rate above MAC is equal to  $R_{\text{eff}}$ .

#### **IDLE Insertion process**:

- **FEC encoded packets arrive at PCS at** the PMD rate and are fed into the FEC decoder. After removal of FEC parity, data rate becomes  $R_{\text{eff}}$ .
- Gaps between frames are filled with IDLEs to match XGMII data rate (data rate of  $R_{\text{MIX}}$ ).

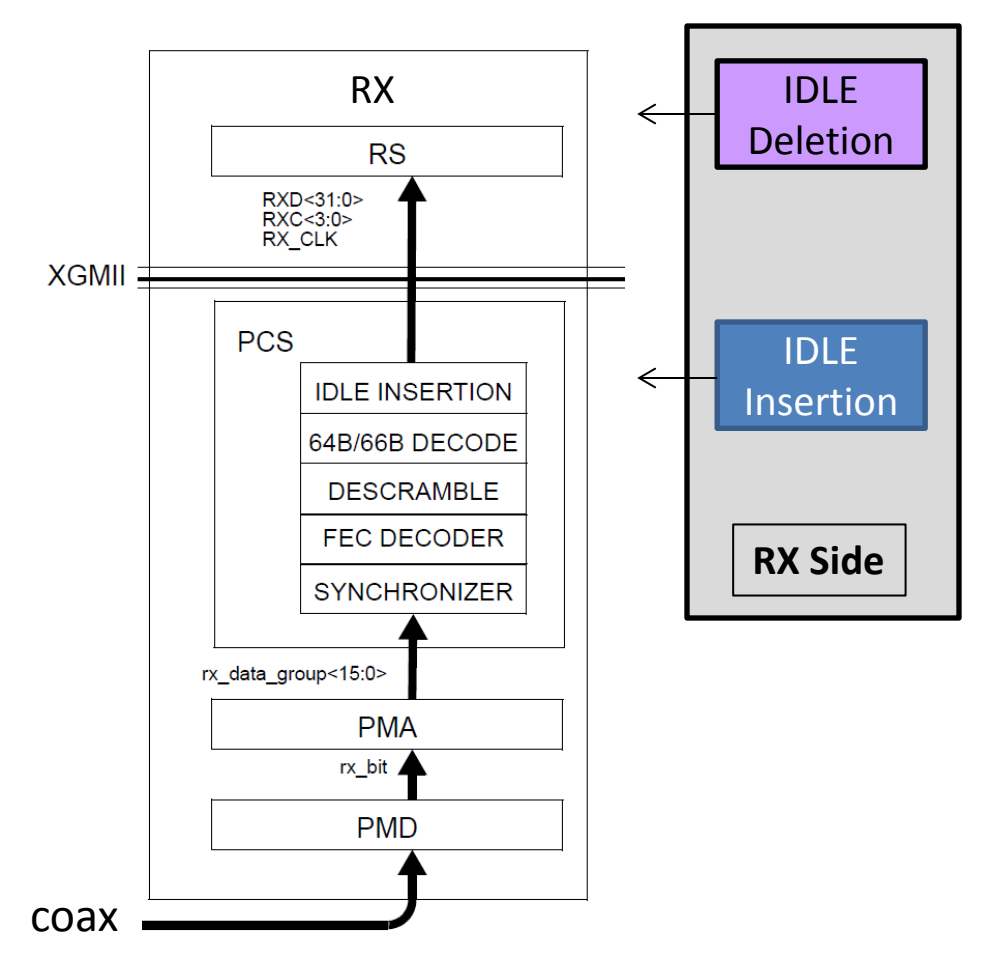

# IDLE Deletion (baseline I)

#### **IDLE Deletion process - objective**

- Extra IDLEs are removed above XGMII interface and complete Ethernet frames are then passed to MAC Clients – this is part of normal Ethernet MAC operation
	- data rate above MAC is equal to  $R_{\text{eff}}$

#### **How is that achieved in 10G-EPON?**

- The Reconciliation Sublayer (RS) processes incoming packets from the receiving PCS layer and selects the target MAC instance based on LLID contained in preamble
- IDLEs are discarded by MAC, and they never reach any MAC Client

#### **How it could be done in EPoC?**

Implementation of this function from 10G-EPON can be directly reused in EPoC  $$ see IEEE Std 802.3, 76.2.6.1.3 for more details

**Baseline proposal I:** IDLE Deletion in EPoC in Rx direction to use 10G-EPON IDLE Deletion mechanism per IEEE Std 802.3, Clause 76. This applies to both CLT and CNU sides.

### IDLE Insertion – Rx direction

### **IDLE Insertion process – objective**

- FEC encoded packets arrive at PCS at the PMD rate and are fed into the FEC decoder at the RX side.
- After removal of FEC parity, data rate becomes  $R_{\text{eff}}$ . Gaps between frames are filled with IDLEs to achieve data rate of  $R_{MX}$  and match XGMII data rate.

### **How is that achieved in 10G-EPON?**

- Data leaving FEC decoder is bursty. FEC parity data was removed. Effective data rate is smaller than  $R_{\text{MX}}$ .
- Bursty data is then fed into the IDLE Insertion function, containing a playout buffer. Data is inserted at  $R_{\text{eff}}$  and sent towards XGMII at  $R_{\text{MX}}$ .
- **Difference between R**<sub>eff</sub> and  $R_{MX}$  is compensated by insertion of IDLE characters when play-out buffer becomes empty
- The next two slides demonstrate this process in a visual form

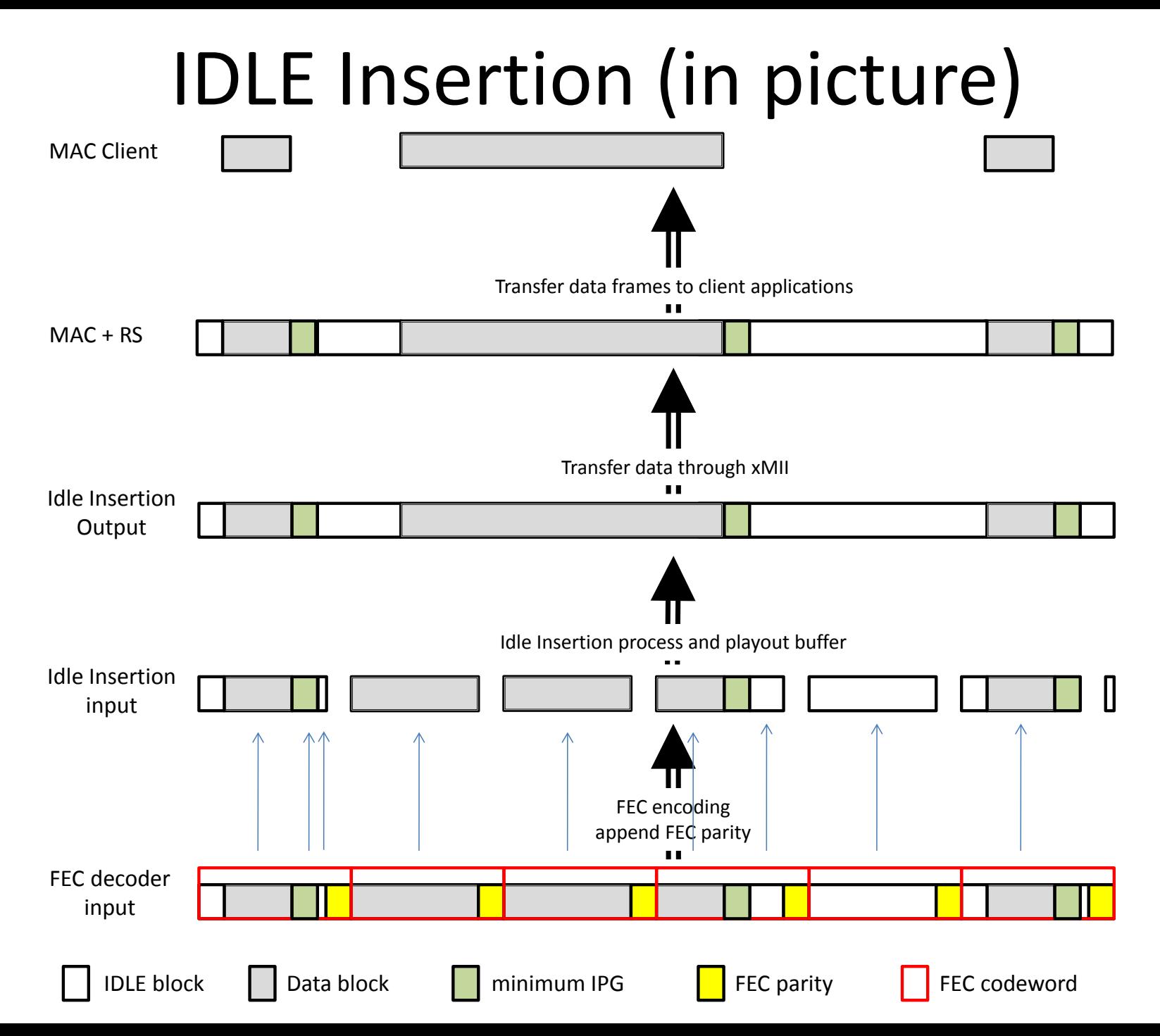

# IDLE Insertion (implementation example)

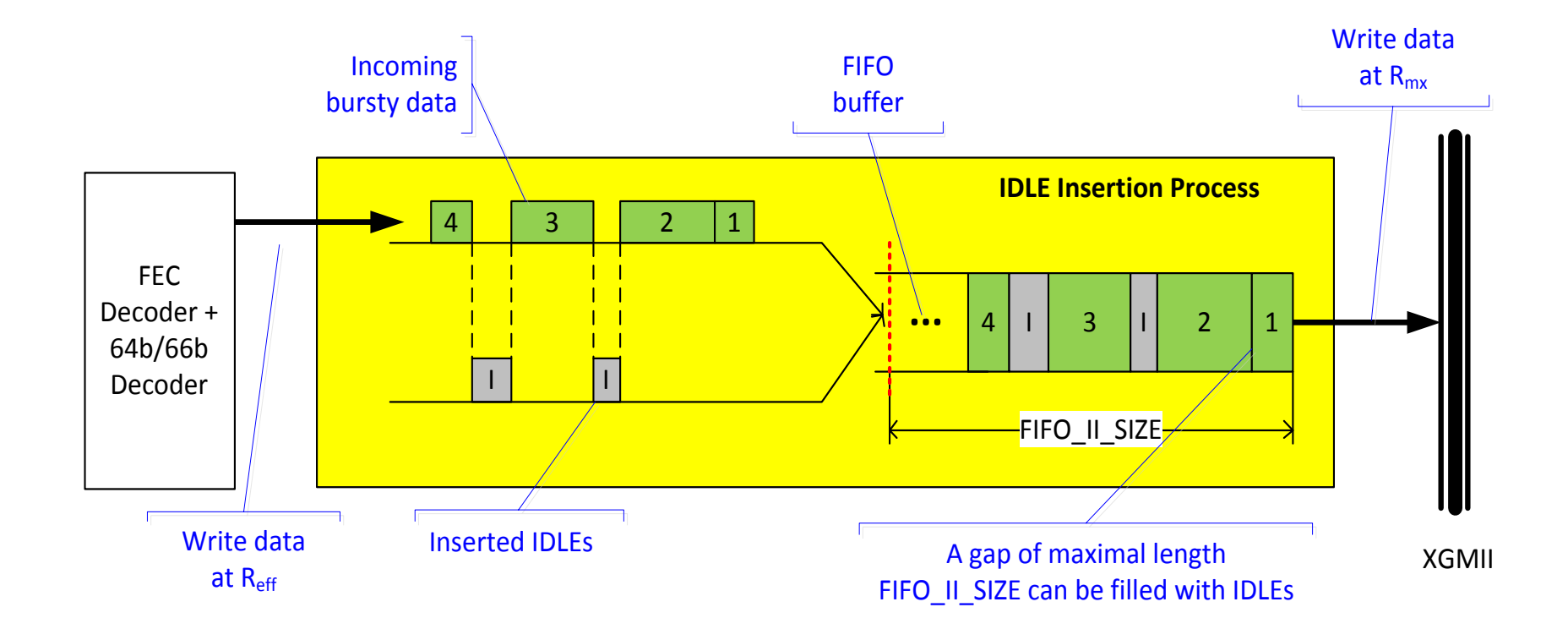

## IDLE Insertion (SD)

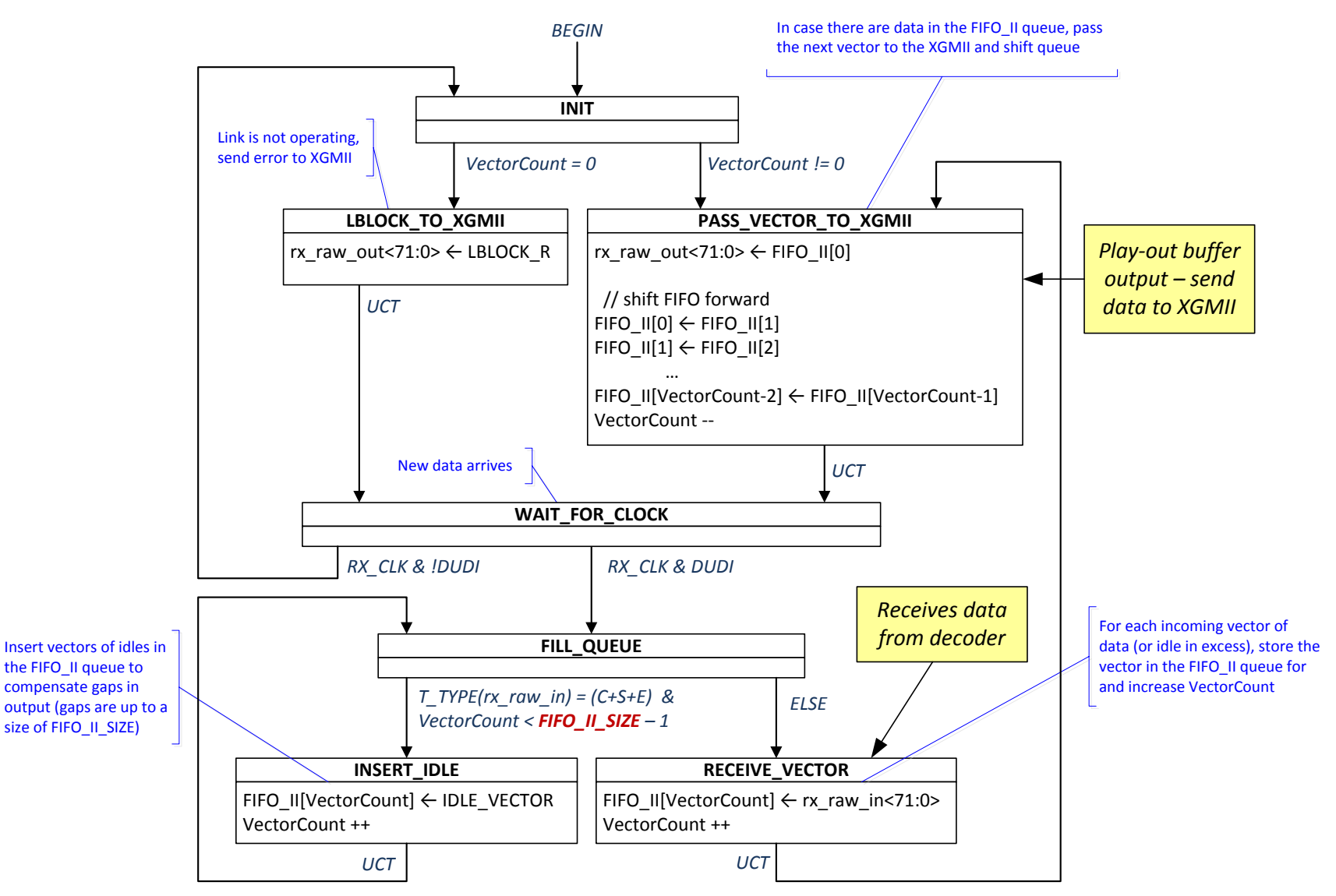

# IDLE Insertion (baseline II)

#### **How it could be done in EPoC?**

- Implementation of this function from 10G-EPON can be directly reused in EPoC  $$ see IEEE Std 76.3.3.7 and Figure 76-23
- The size of the IDLE Insertion buffer (parameter *FIFO II SIZE*) will need to be defined, based on supported PHY rates and adopted FEC for DS and US
	- FIFO II SIZE needs to accommodate FEC and DRA for the largest possible gap that can be observed under normal operating conditions
	- Corresponds to the maximum-size frame at lowest coax rate and the associated FEC parity

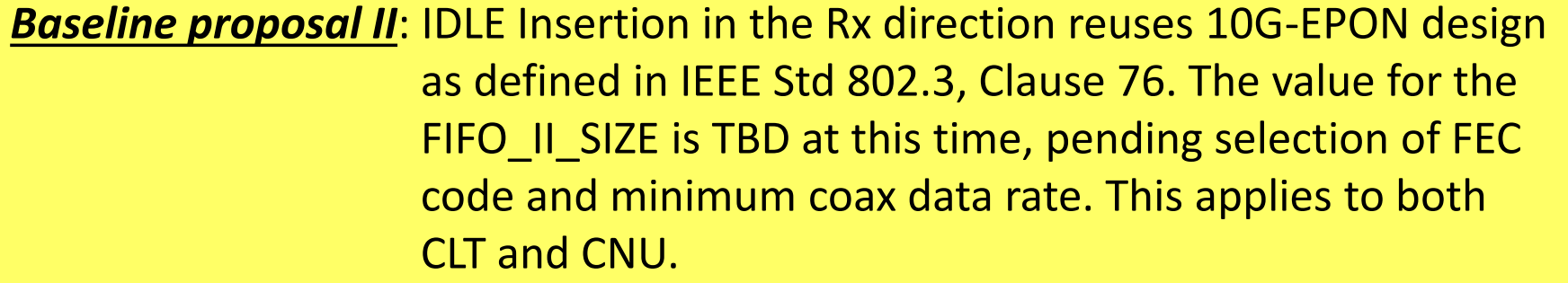

### Straw Polls #1 and #2

**#1: IDLE Deletion in EPoC in Rx direction to use 10G-EPON IDLE Deletion mechanism per IEEE Std 802.3, Clause 76. This applies to both CLT and CNU sides.**

Yes: No: Undecided:

**#2: IDLE Insertion in the Rx direction reuses 10G-EPON design as defined in IEEE Std 802.3, Clause 76. The value for FIFO\_II\_SIZE is TBD at this time, pending selection of FEC code and minimum coax data rate. This applies to both CLT and CNU.**

Transmit Direction in CLT/CNU

### **DRA IN EPOC - TX**

## Handling in the TX direction (CLT/CNU)

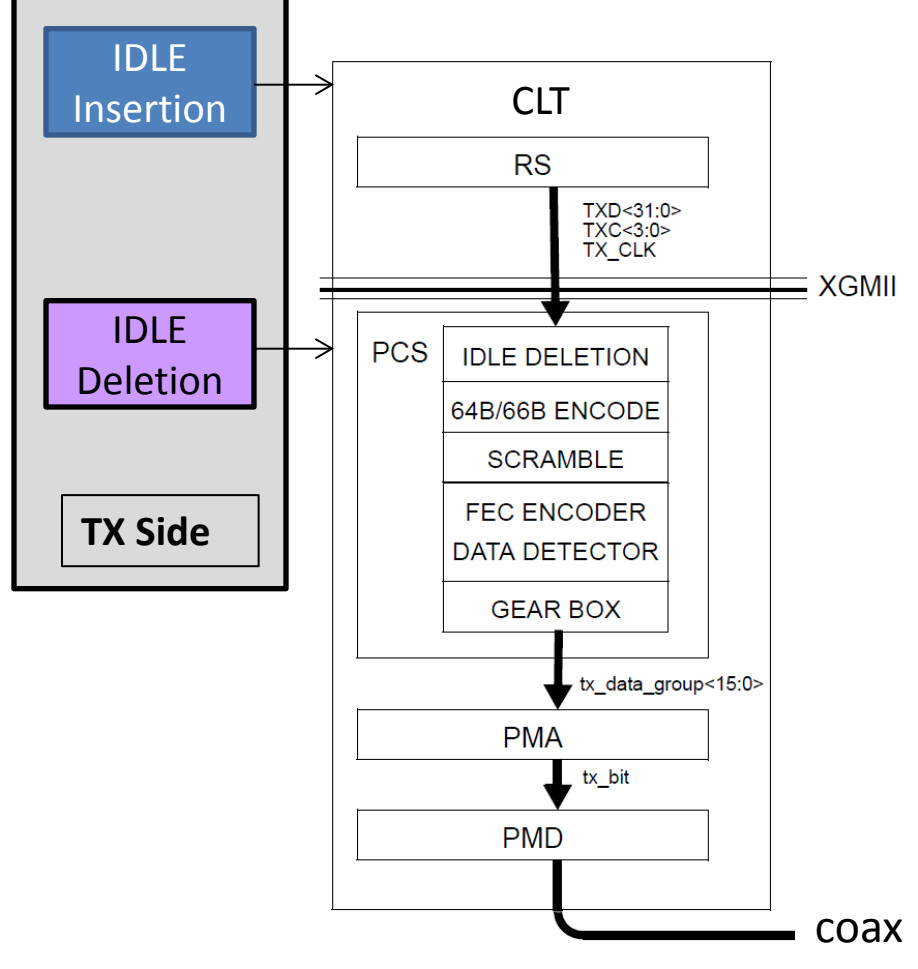

#### **Idle Insertion process**

- **Packets are properly inserted (by the** Multipoint Transmission Control) and filled with IDLEs by the MAC layer. MPMC keeps data rate at  $R_{\text{eff}}$ .
- In this way, a fixed rate of 10G is guaranteed by MAC for the XGMII interface  $(R_{MX})$ . Extra IDLEs inserted by MAC create space for FEC parity bits and all PHY overhead in PMD

#### **Idle Deletion process**

- Extra IDLEs are then removed by the IDLE Deletion process inside the PCS (upper PHY stack) to match with PMD rate and include FEC parity bits.
- At the output of Idle Deletion process, data rate is equal to  $R_{\text{eff}}$ .

### IDLE Insertion – TX Direction

#### **IDLE Insertion process - objective**

■ Extra IDLEs are inserted above XGMII interface (by MPMC), in order to leave sufficient space for insertion of FEC parity in PCS and other PMD overhead

#### **How is that achieved in 10G-EPON?**

- If Idle insertion in implemented for the TX direction by spacing packets at Multi-Point Control , so that MAC can inserts IDLEs (see Clause 77.2.2)
- Every time a packet is sent, a function called FEC\_Overhead is executed to compute any additional waiting time that needs to be considered for FEC parity insertion
	- The additional time is added on a per code word base, after the packet that complete the payload content of the code word
	- The packet and the FEC code word payload does not need to align, i.e. a packet can be carried by one or more FEC code words
	- See slides 28, 29 and 32 for details

### EPON IDLE Insertion – OLT side

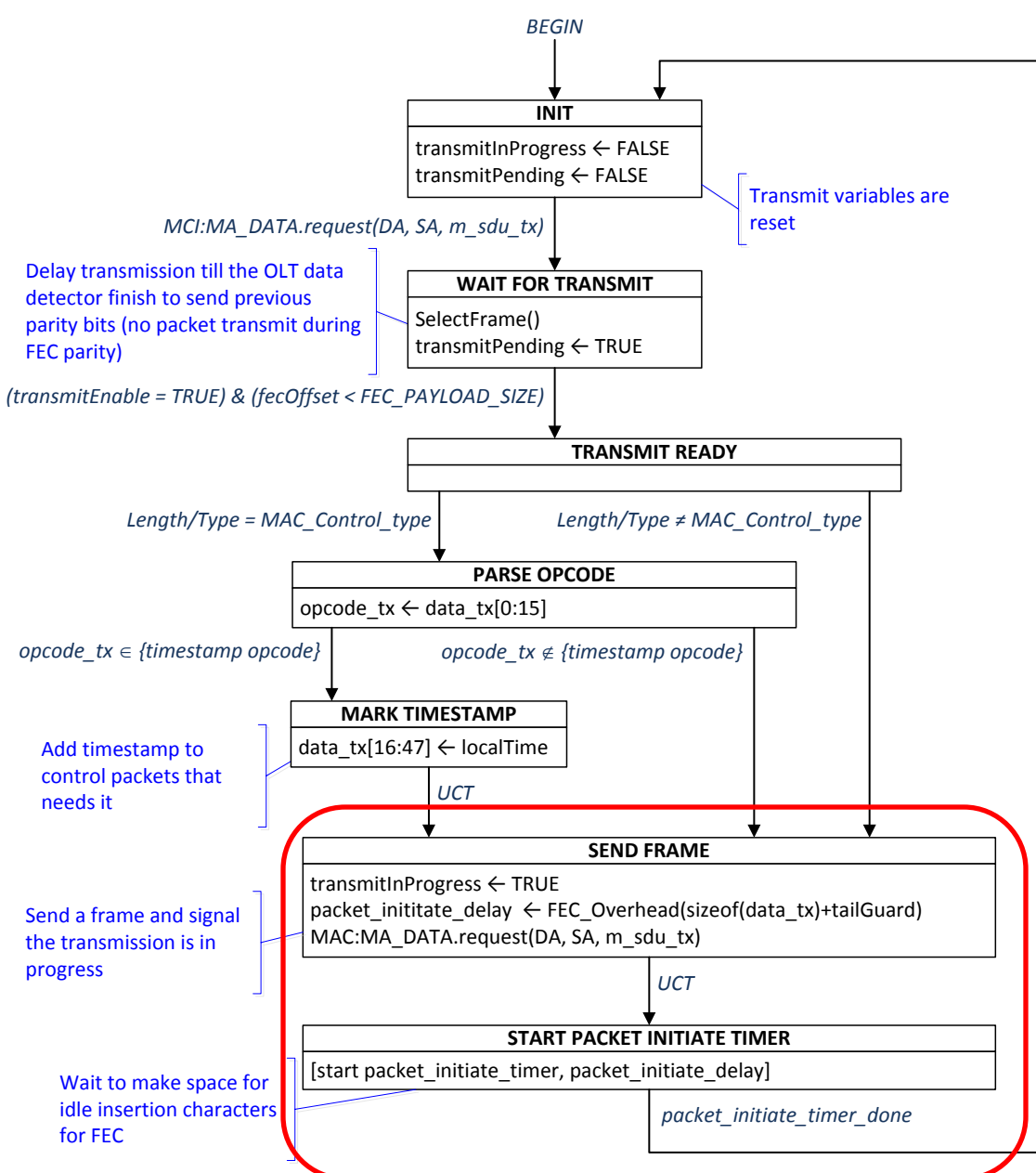

#### **Key remarks**:

- A MAC Control instance gives back control after completing transmission
- A transmission includes the packet and could include additional space for parity
- The parity is added on a code word size base (not necessarily after each packet), by FEC\_Overhead function
- A packet is delayed till end of FEC parity transmission in case popping up outside FEC payload transmission (in order to avoid jitter after timestamp)

*IEEE 802.3, Clause 77, Figure 77-13*

### EPON IDLE Insertion – OLT side

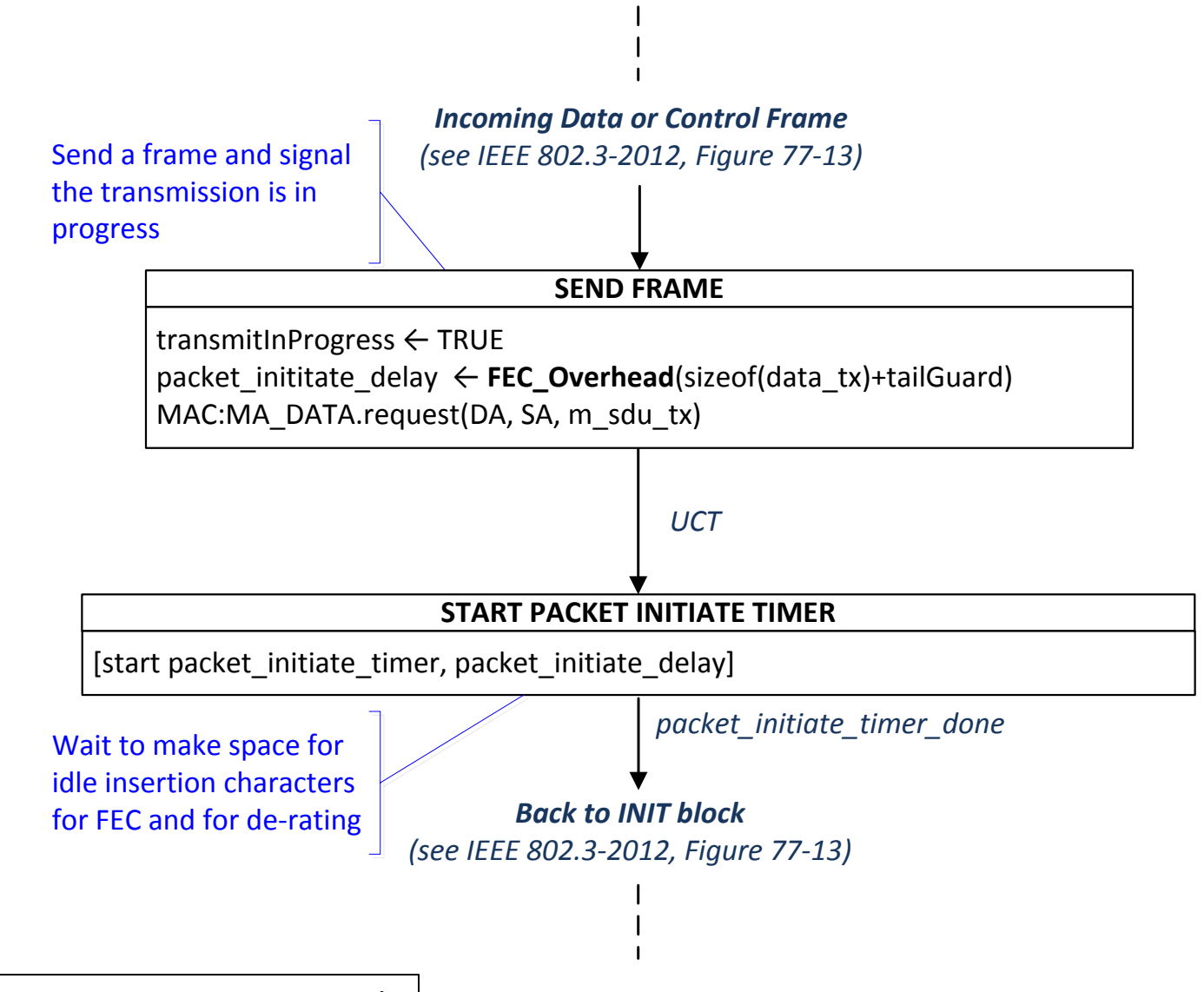

<sup>31</sup> *IEEE 802.3, Clause 77, Figure 77-13 - Details*

## 10G-EPON *FEC\_Overhead* function

*fecOffset advances by 1 every 8 bit times on PHY*

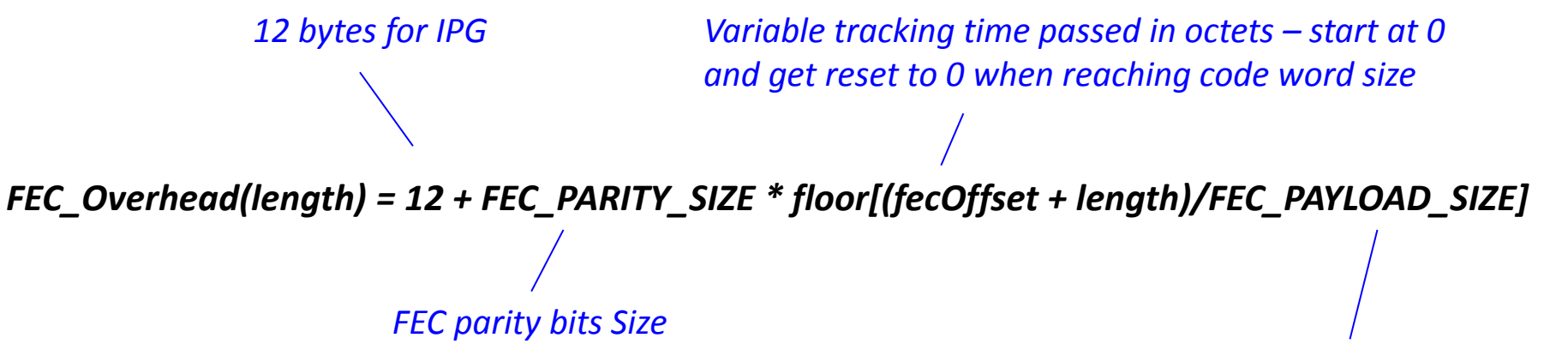

*FEC information bits Size*

The function returns the length of the data to transmit and cumulates information bits (tracked by the variable *fecOffset*) - when the cumulated data exceeds the FEC\_PAYLOAD\_SIZE, a FEC\_PARITY\_SIZE interval is also included to space for parity

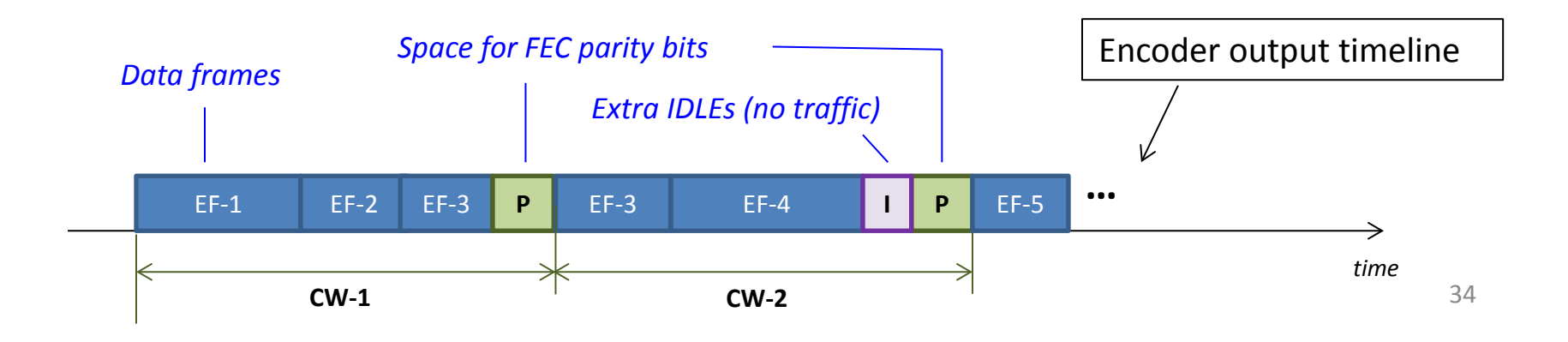

### EPoC IDLE Insertion – CLT side

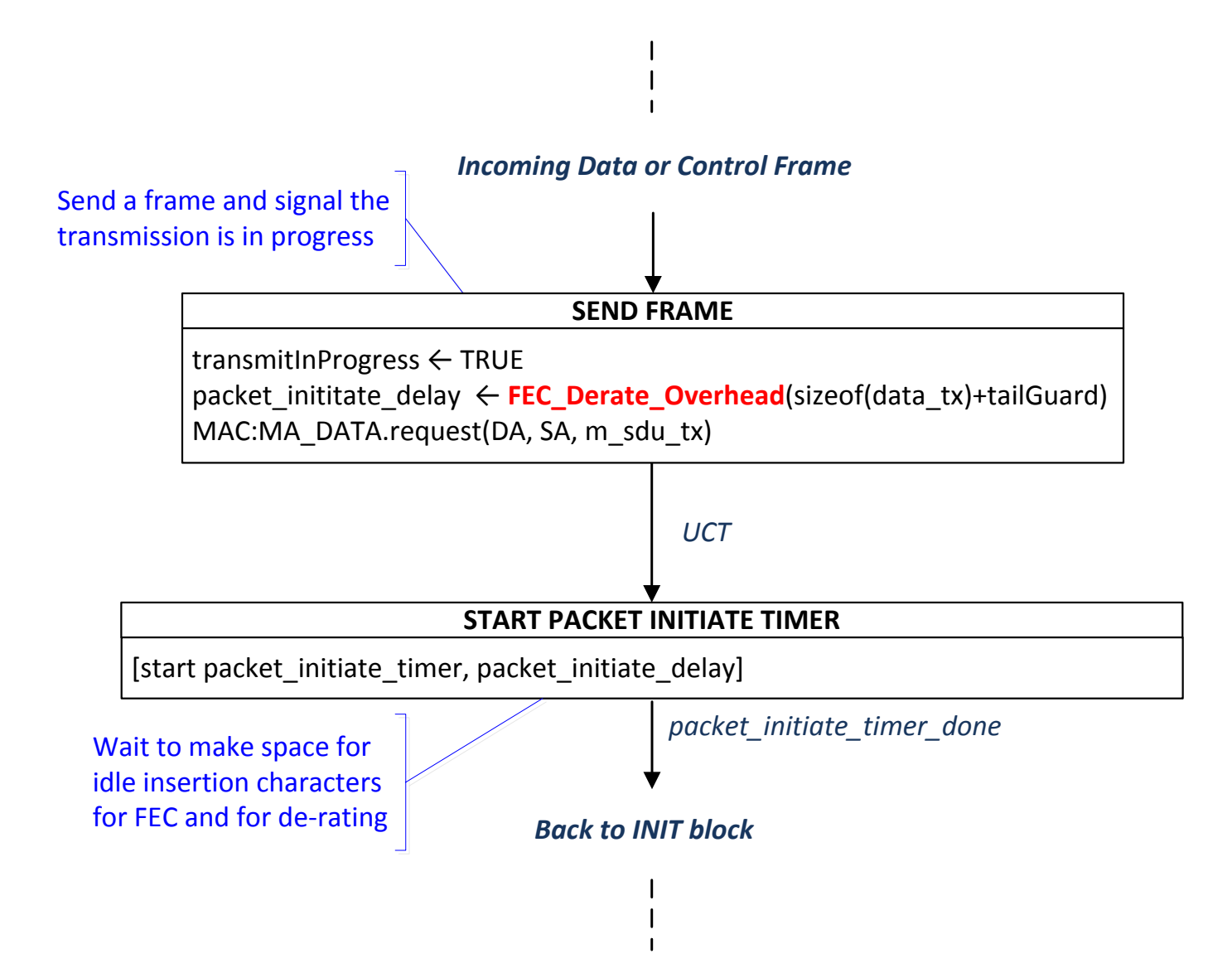

## EPoC *FEC\_Overhead* Function

#### **How it could be done in EPoC?**

 The *FEC\_Overhead* function is updated to *FEC\_Derate\_Overhead* to include also the de-rating component, which needs to be applied to data, IPG and parity insertions

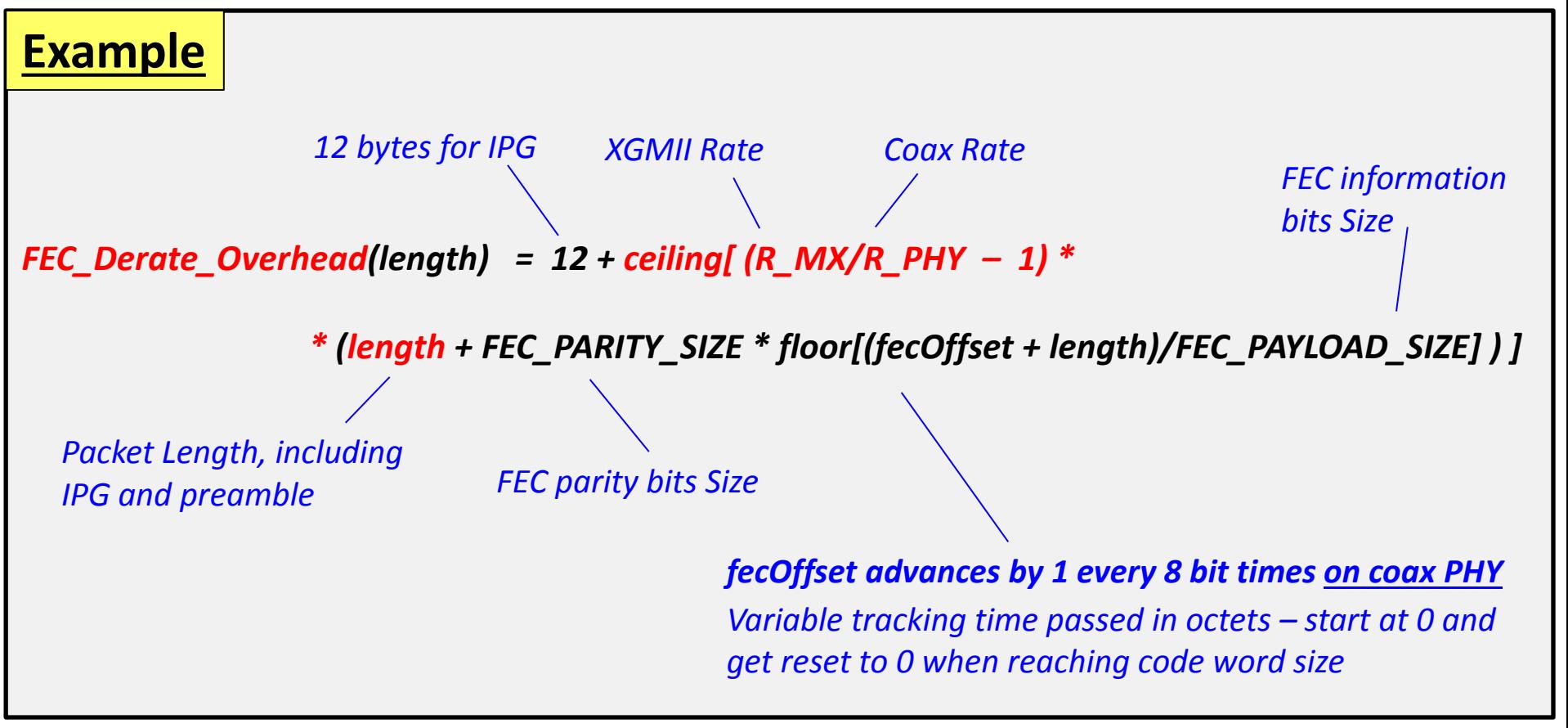

# EPoC IDLE Insertion (baseline III)

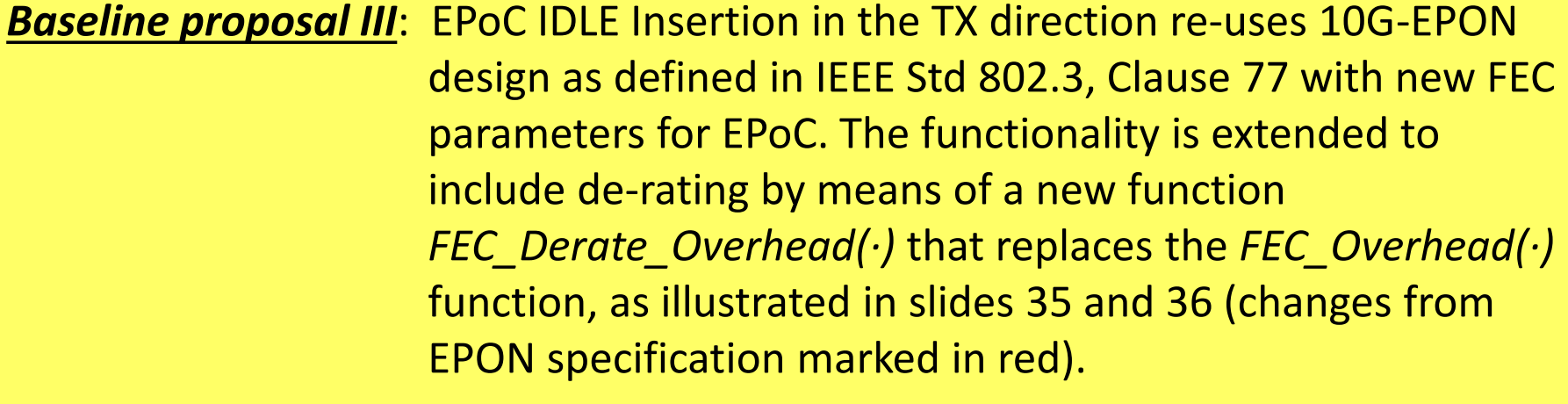

■ The exact modification of the formula and related parameters is TBD

Note: The name of the new function is just an example and can be finalized at a later stage.

### IDLE Deletion – TX Direction

#### **IDLE Deletion process - objective**

- Extra IDLEs are removed below XGMII interface before PHY processing occurs
	- **Effective data rate at PHY after deletion is equal to R**<sub>eff</sub>

#### **How is that achieved in 10G-EPON?**

- I Idle deletion in implemented in the PCS for TX direction (see Clause 76.3.2.1)
- The number of vectors transiting the XGMII interface are counted and the function deletes FEC\_PSize IDLEs at each FEC code word payload FEC\_DSize of data:
	- At initialization vector counter and idle deletion counter are reset to zero
	- Each time a vector of data transits, the vector counter is incremented
	- When the vector counter reaches the size of the code word payload, the idle deletion counter is incremented by the size of the code word parity
	- Each time vector of IDLEs transits, deletion occurs in case the idle deletion counter is larger than zero (e.g. still some IDLE to be deleted)
- See next slide for the corresponding state diagram

### 10G-EPON IDLE Deletion – OLT side

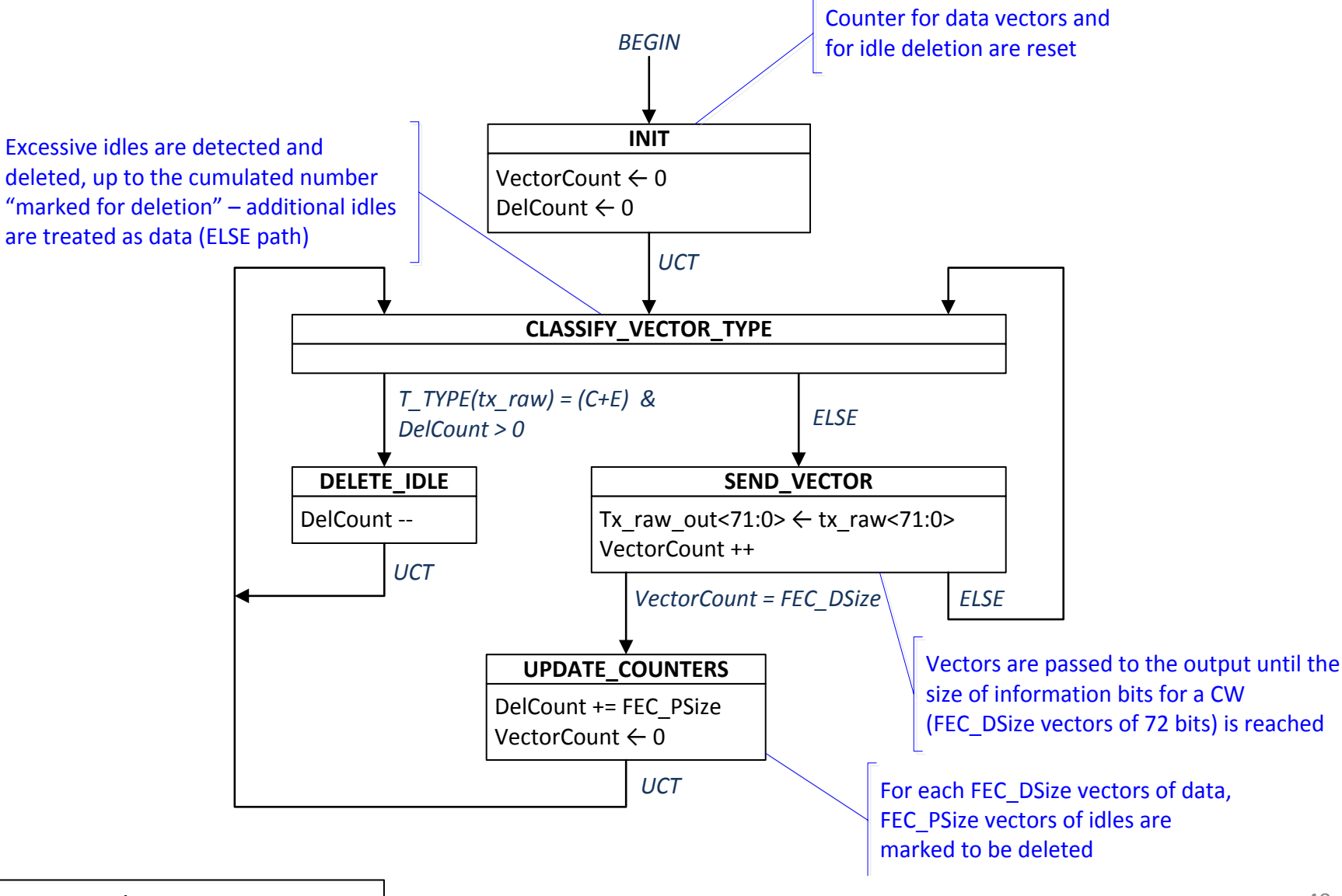

### EPoC IDLE Deletion – TX Side

#### **How it could be done in EPoC?**

- For FEC parity the same functionality could be re-used, with updated FEC parameters for CW payload and CW parity sizes (TBD, depending on FEC decisions)
- For additional IDLE deletion due to de-rating, the same principle can be applied by simply introducing a new independent counter:
	- In fact, for each vector of encoded data, a number of IDLEs proportional to the ratio between  $R_{MX}$  and  $R_{\text{eff}}$  needs to be deleted – they were inserted above XGMII to allows enough time for the PHY transmission at rate  $R_{\text{eff}}$
	- Two new parameters PHY DSize e PHY OSize are introduced (values TBD):
		- Each time a vector of encoded data transits, the new vector counter for derating is incremented (this is done independently of the FEC vector counter)
		- When the de-rating vector counter reaches the size PHY\_DSize, the idle deletion counter is incremented by the size PHY\_OSize
	- Each time vector of IDLEs transits, deletion occurs in case the idle deletion counter is larger than zero (e.g. still some IDLE to be deleted)
- See next slide for the corresponding state diagram

### EPoC IDLE Deletion – CLT side

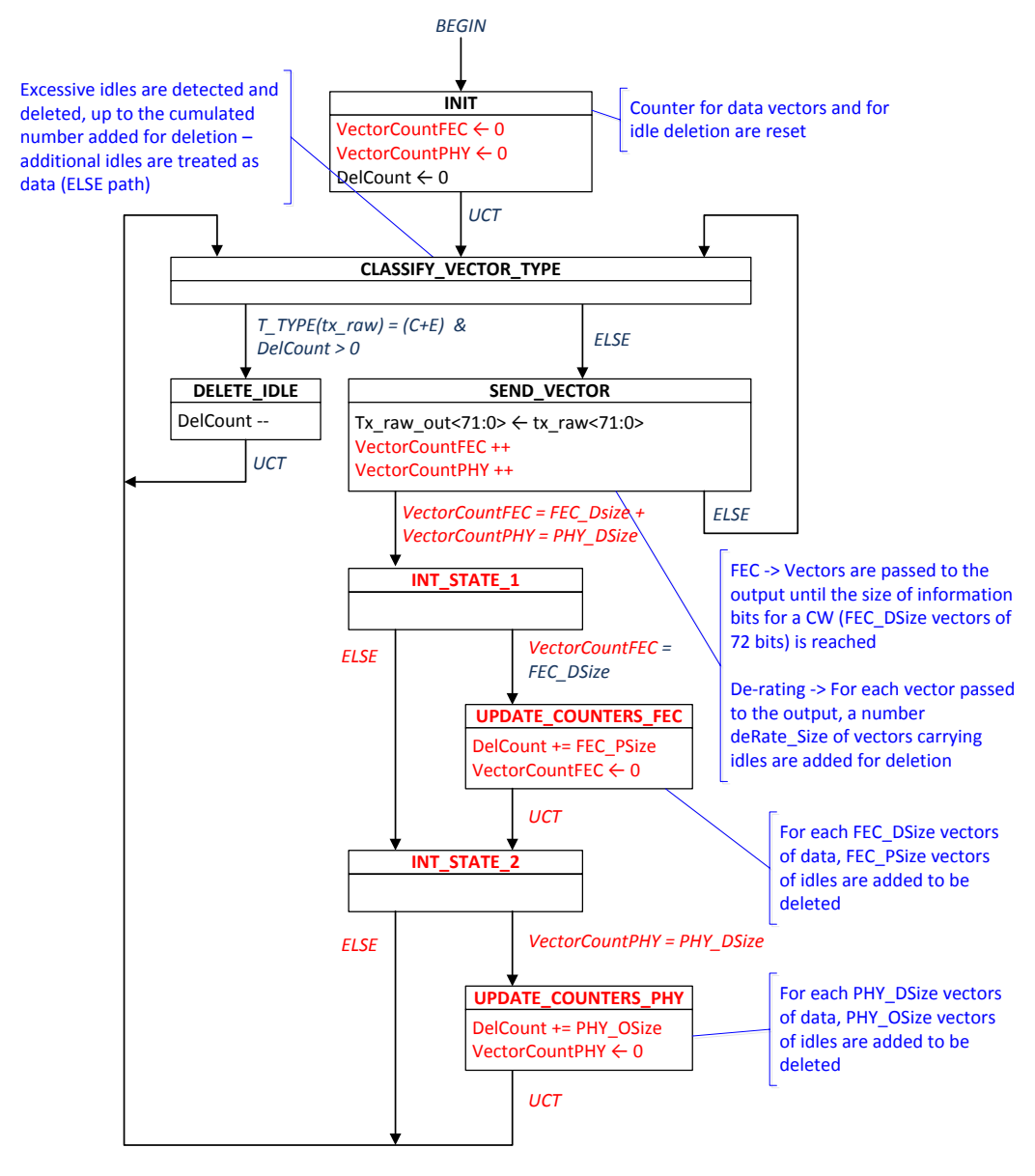

In **red** the change due to de-rating from the original chart – final format and proper rounding can be defined once know PHY parameters

- FEC PSize vectors of IDLEs are deleted every (FEC\_DSize + FEC\_PSize) vectors
- Enough IDLEs to cover DelayBound are transmitted
- **PHY\_OSize vectors of IDLEs are deleted every (PHY\_OSize + PHY\_DSize) vectors**

### EPoC IDLE Deletion – CNU side

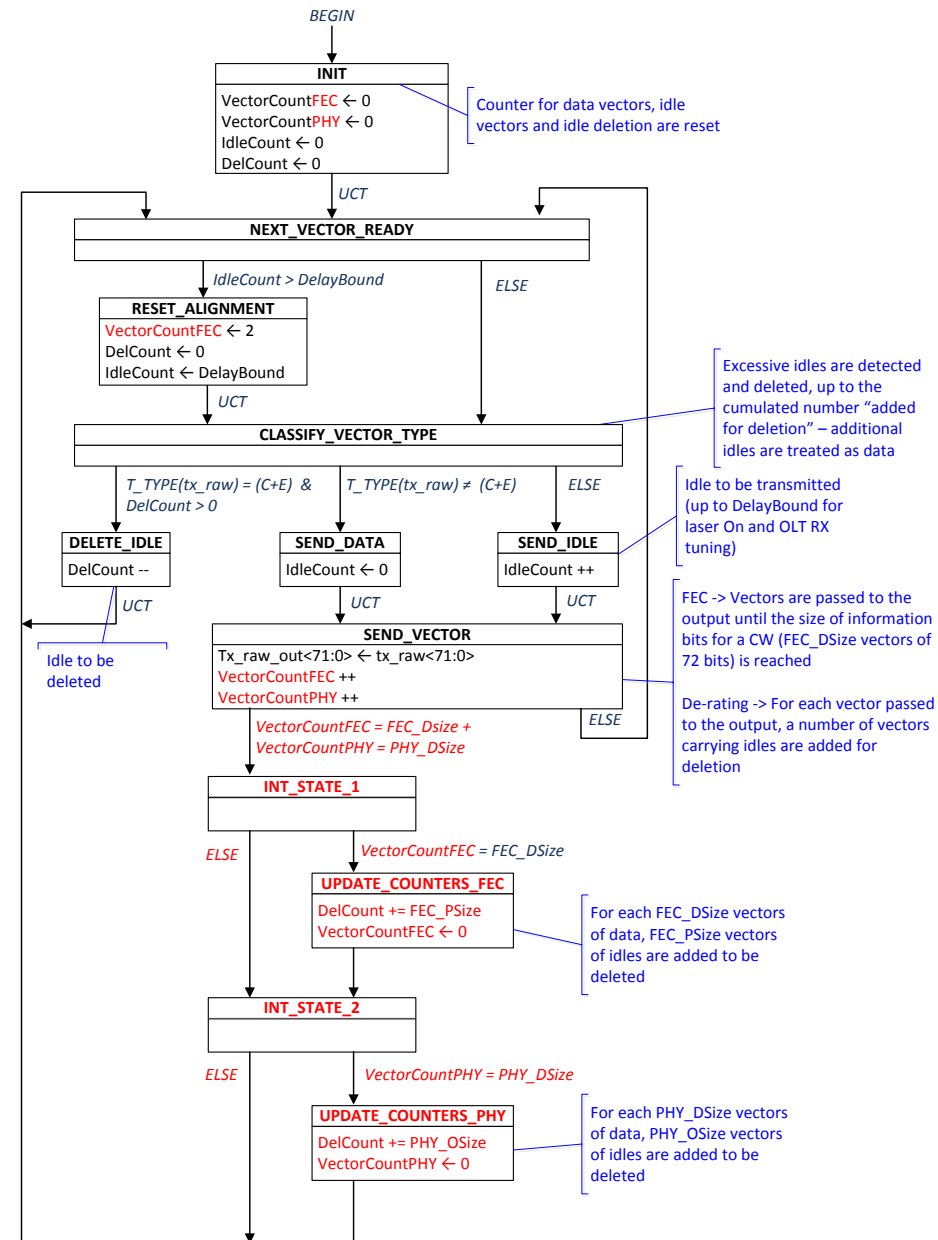

In **red** the change due to de-rating from the original chart – final format and proper rounding can be defined once know PHY parameters

- FEC PSize vectors of IDLEs are deleted every (FEC\_DSize + FEC\_PSize) vectors
- **Enough IDLEs to cover DelayBound** are transmitted
- **PHY\_OSize vectors of IDLEs are deleted every (PHY\_OSize + PHY\_DSize) vectors**

# EPoC IDLE Deletion (baseline IV)

*Baseline proposal IV*: EPoC IDLE Deletion in the TX direction re-uses 10G-EPON design as defined in IEEE Std 802.3, Clause 76 with new FEC parameters. The function is extended to the EPoC case via additional variables for de-rating compensation, as illustrated in slides 43 and 44 (changes from EPON in red):

- A new counter *VectorCountPHY* is introduced
- The values for the *FEC\_PSize* and *FEC\_DSize* are TBD at this time, pending FEC code
- The values for the *PHY\_OSize* and *PHY\_DSize* are TBD at this time, pending minimum coax data rate
- The same principles is applies to both CLT (slide 41) and CNU (slide 42), on the respective state diagrams

### Straw Polls #3

- #3: EPoC IDLE Insertion in the TX direction re-uses 10G-EPON design as defined in IEEE Std 802.3, Clause 77 with new FEC parameters for EPoC. The functionality is extended to include de-rating by means of a new function *FEC\_Derate\_Overhead(∙)* that replaces the *FEC\_Overhead(∙)* function, as illustrated in slides 35 and 36 (changes from EPON specification marked in red).
	- The exact modification of the formula and related parameters is TBD

Yes: No: Undecided:

### Straw Polls #4

- #4: EPoC IDLE Deletion in the TX direction re-uses 10G-EPON design as defined in IEEE Std 802.3, Clause 76 with new FEC parameters. The function is extended to the EPoC case via additional variables for de-rating compensation, as illustrated in slides 43 and 44 (changes from EPON in red):
	- A new counter VectorCountPHY is introduced
	- The values for the *FEC\_PSize* and *FEC\_DSize* are TBD at this time, pending FEC code
	- The values for the *PHY\_OSize* and *PHY\_DSize* are TBD at this time, pending minimum coax data rate
	- The same principles is applies to both CLT (slide 31) and CNU (slide 32), on the respective state diagrams